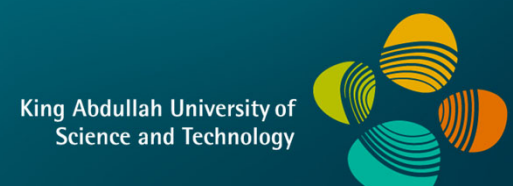

**KAUST** 

# **CS 247 – Scientific VisualizationLecture 17: Volume Visualization, Pt. 4**

Markus Hadwiger, KAUST

# Reading Assignment #9 (until Apr 2)

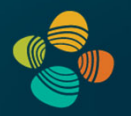

Read (required):

- Real-Time Volume Graphics, Chapter 7 (GPU-Based Ray Casting)
- Real-Time Volume Graphics, Chapter 4.5 4.8

# Quiz #2: Apr 2

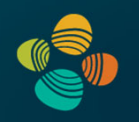

#### **Organization**

- First 30 min of lecture
- No material (book, notes, ...) allowed

#### Content of questions

- Lectures (both actual lectures and slides)
- Reading assignments (except optional ones)
- Programming assignments (algorithms, methods)
- Solve short practical examples

# **Opacity Correction**

## Volume Rendering Integral Summary

Volume rendering integral for *Emission Absorption* model

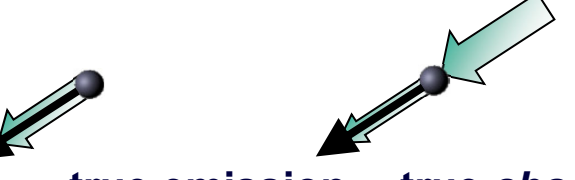

**true emission true** *absorption*

 $\tau(s_1, s_2) = \int_{s_1}^{s_2} \kappa(s) ds.$ 

$$
I(s) = I(s_0) e^{-\tau(s_0, s)} + \int_{s_0}^s q(\tilde{s}) e^{-\tau(\tilde{s}, s)} d\tilde{s}
$$

Iterative/recursive numerical solutions:

$$
C_i' = C_i + (1 - A_i)C_{i-1}'
$$

here, all colors are *associated* colors!

#### *Back-to-front compositing Front-to-back compositing*

$$
C'_{i} = C'_{i+1} + (1 - A'_{i+1})C_{i}
$$
  

$$
A'_{i} = A'_{i+1} + (1 - A'_{i+1})A_{i}
$$

### Opacity Correction

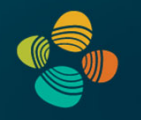

Simple compositing only works as far as the opacity values are correct… and they depend on the sample distance!

$$
T_i = e^{-\int_{s_i}^{s_i + \Delta t} \kappa(t) dt} \approx e^{-\kappa(s_i)\Delta t} = e^{-\kappa_i \Delta t}
$$

$$
A_i = 1 - e^{-\kappa_i \Delta t} \qquad \tilde{T}_i = T_i^{\left(\frac{\Delta \tilde{t}}{\Delta t}\right)}
$$

$$
\tilde{A}_i = 1 - (1 - A_i)^{\left(\frac{\Delta \tilde{t}}{\Delta t}\right)}
$$

opacity correction formula

beware that usually this is done *for each different scalar value* (every transfer function entry), not actually at spatial positions/intervals *i*

## Associated Colors

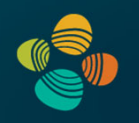

Associated (or *"opacity-weighted"* colors) are often used in compositing equations

Every color is *pre-multiplied* by its corresponding opacity

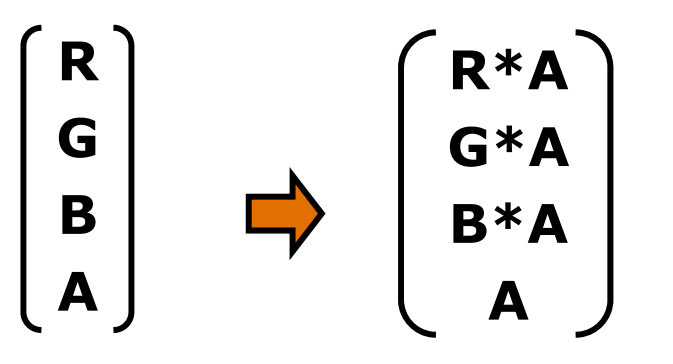

Our compositing equations assume associated colors!

Important: After opacity correction (updating all opacities accordingly), all *associated colors* must also be updated accordingly! (or combined/multiplied correctly on-the-fly!)

## Interlude: "Self-Absorption" (1)

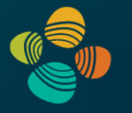

Our previous derivation of the discretization of the volume rendering integral skipped over a small but important detail:

Emission and absorption combine in the same segment (interval)!

$$
I(s_n) = I_0 e^{-\int_{0}^{s_n} \kappa(t) dt} + \sum_{i=0}^{n-1} I(s_i, s_{i+1}) e^{-\int_{s_{i+1}}^{s_n} \kappa(t) dt}
$$

$$
I(s_i, s_{i+1}) = \int_{s_i}^{s_{i+1}} q(s) e^{-\int_{s}^{s_{i+1}} \kappa(t) dt} ds,
$$

# Interlude: "Self-Absorption" (2)

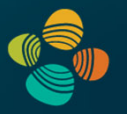

Piecewise constant approximation, *but* correct integration

$$
I(s_i, s_{i+1}) = \int_{s_i}^{s_{i+1}} q(s) e^{-\int_{s}^{s_{i+1}} \kappa(t) dt} ds, \quad \text{not piecewise constant } q, \kappa
$$

$$
\bar{I}(s_i, s_{i+1}) = \int\limits_{s_i}^{s_{i+1}} q_i e^{-\kappa_i \cdot (s_{i+1} - s)} ds, \qquad \text{piecewise constant } q, \kappa
$$

$$
q(s) = q_i \quad \forall s \in [s_i, s_{i+1})
$$
  

$$
\kappa(s) = \kappa_i \quad \forall s \in [s_i, s_{i+1})
$$
  

$$
I(s_i, s_{i+1}) \approx \bar{I}(s_i, s_{i+1})
$$

Markus Hadwiger, KAUST

# Interlude: "Self-Absorption" (3)

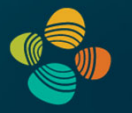

Piecewise constant approximation, *but* correct integration

$$
\bar{I}(s_i,s_{i+1})=q_i e^{-\mathcal{K}_i s_{i+1}}\int\limits_{s_i}^{s_{i+1}}e^{\mathcal{K}_i s}\,\mathrm{d}s.
$$

$$
= q_i e^{-\kappa_i s_{i+1}} \left( \frac{1}{\kappa_i} e^{\kappa_i s_{i+1}} - \frac{1}{\kappa_i} e^{\kappa_i s_i} \right)
$$
  

$$
= \frac{q_i}{\kappa_i} \left( 1 - e^{-\kappa_i \cdot (s_{i+1} - s_i)} \right),
$$
  

$$
= \frac{q_i}{\kappa_i} \left( 1 - e^{-\kappa_i \Delta t} \right).
$$

#### Associated Colors in Volume Rendering

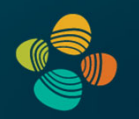

Standard emission-absorption optical model

- Only *one kind of particle*: the same particles that absorb light, emit light
- Aha! Therefore lower absorption means lower emission as well

Light observed from (in front of) segment *i* (without any light behind it):

$$
C_i = \frac{q_i}{\kappa_i} \left( 1 - e^{-\kappa_i \Delta t} \right) = \hat{C}_i A_i
$$

$$
q_i := \hat{C}_i \kappa_i
$$
  
\n
$$
\lim_{\kappa_i \to 0} q_i \frac{(1 - e^{-\kappa_i \Delta t})}{\kappa_i} = \lim_{\kappa_i \to 0} \hat{C}_i (1 - e^{-\kappa_i \Delta t}) = 0
$$
  
\n
$$
A_i := 1 - e^{-\kappa_i \Delta t}
$$
  
\n
$$
\lim_{\kappa_i \to \infty} q_i \frac{(1 - e^{-\kappa_i \Delta t})}{\kappa_i} = \lim_{\kappa_i \to \infty} \hat{C}_i (1 - e^{-\kappa_i \Delta t}) = \hat{C}_i
$$

hold  $\hat{C}_i$  fixed! (as a fixed ratio)

$$
q_i := \hat{C}_i \kappa_i \tag{11}
$$

Markus Hadwiger, KAUST  $q$ 

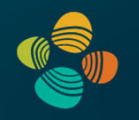

Ray setup

Loop over ray

Resample scalar value

Classification

Shading

**Compositing** 

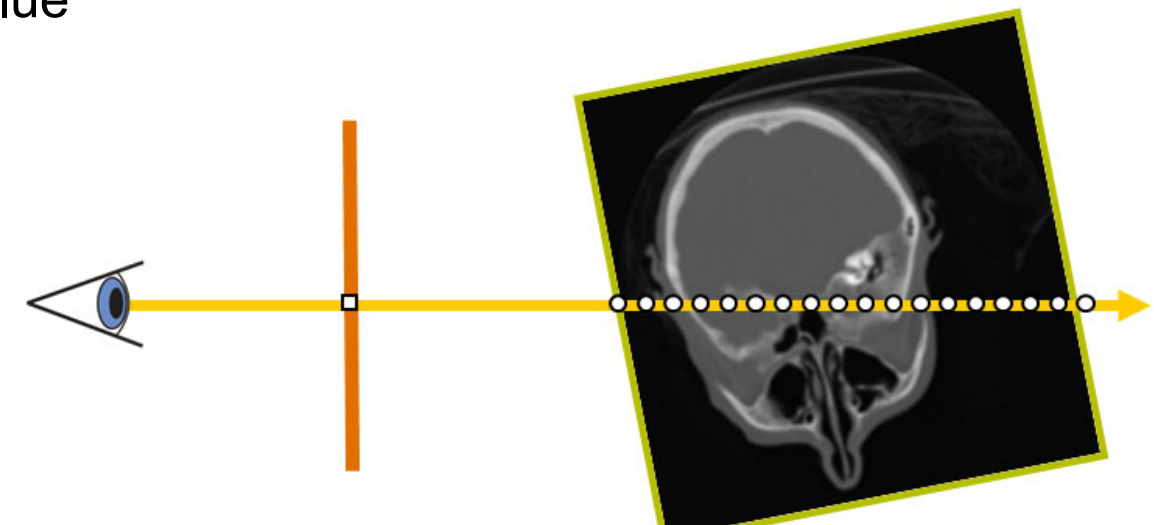

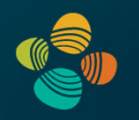

#### **Ray setup**

Loop over ray

- Resample scalar value
- Classification

Shading

**Compositing** 

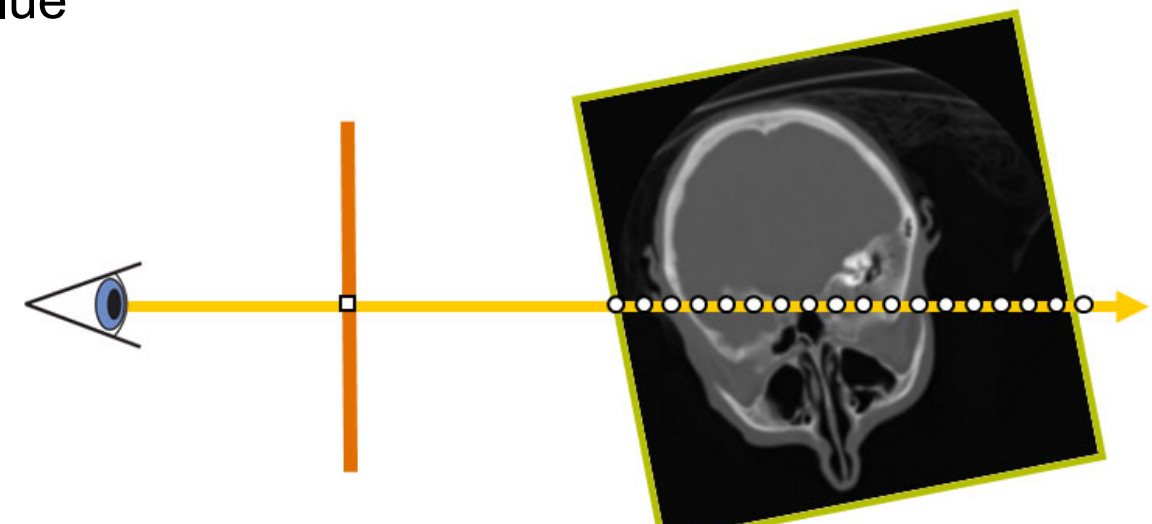

# Ray Setup

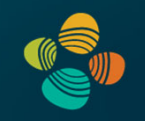

Two main approaches:

- Procedural ray/box intersection [Röttger et al., 2003], [Green, 2004]
- Rasterize bounding box [Krüger and Westermann, 2003]

Some possibilities

- Ray start position and exit check
- Ray start position and exit position
- Ray start position and direction vector

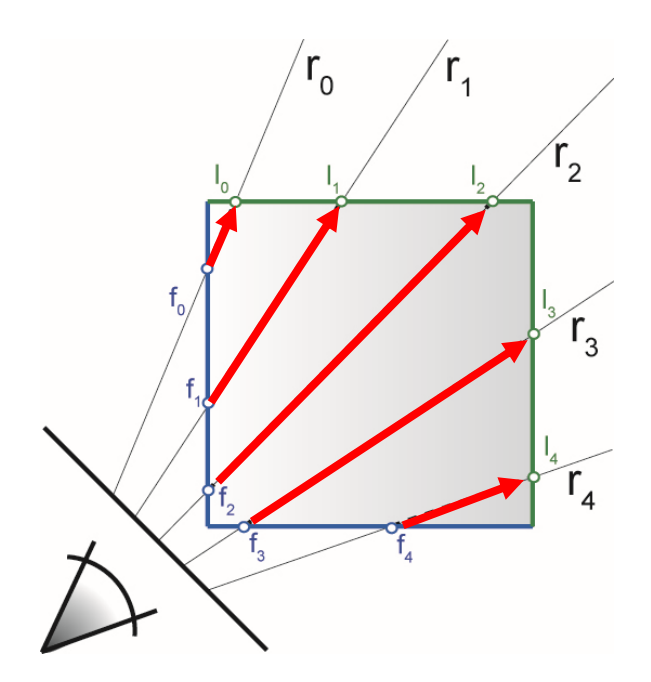

# Procedural Ray Setup/Termination

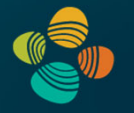

- Everything handled in the fragment shader / CUDA kernel
- Procedural ray / bounding box intersection
- Ray is given by camera position and volume entry position
- Exit criterion needed
- Pro: simple and self-contained
- Con: full computational load per-pixel/fragment

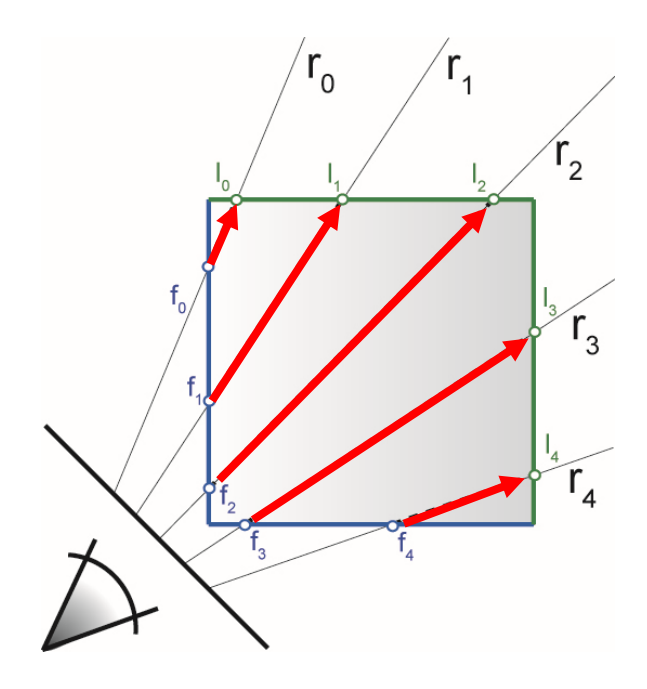

## Rasterization-Based Ray Setup

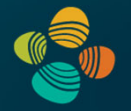

- Fragment == ray
- Need ray start pos, direction vector
- Rasterize bounding box

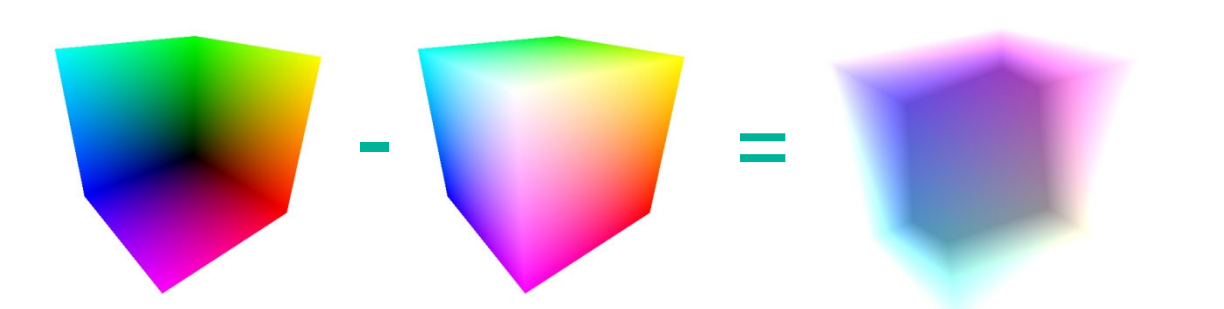

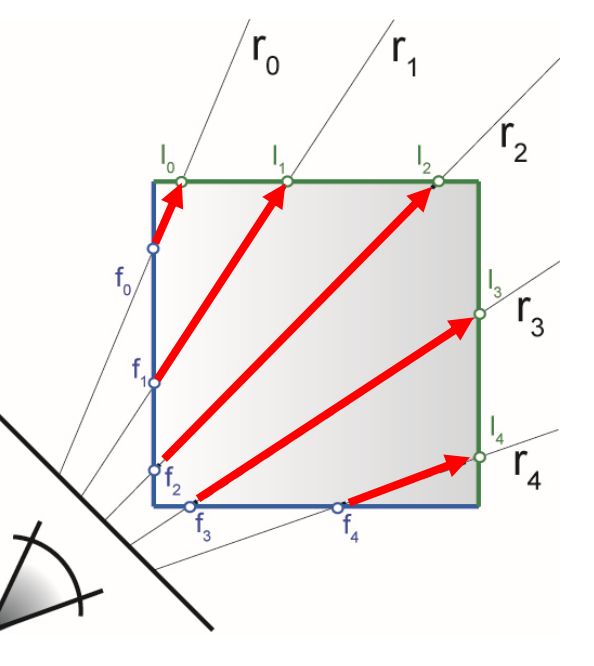

• Identical for orthogonal and perspective projection!

# Object-Order Empty Space Skipping

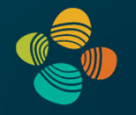

#### Modify initial rasterization step

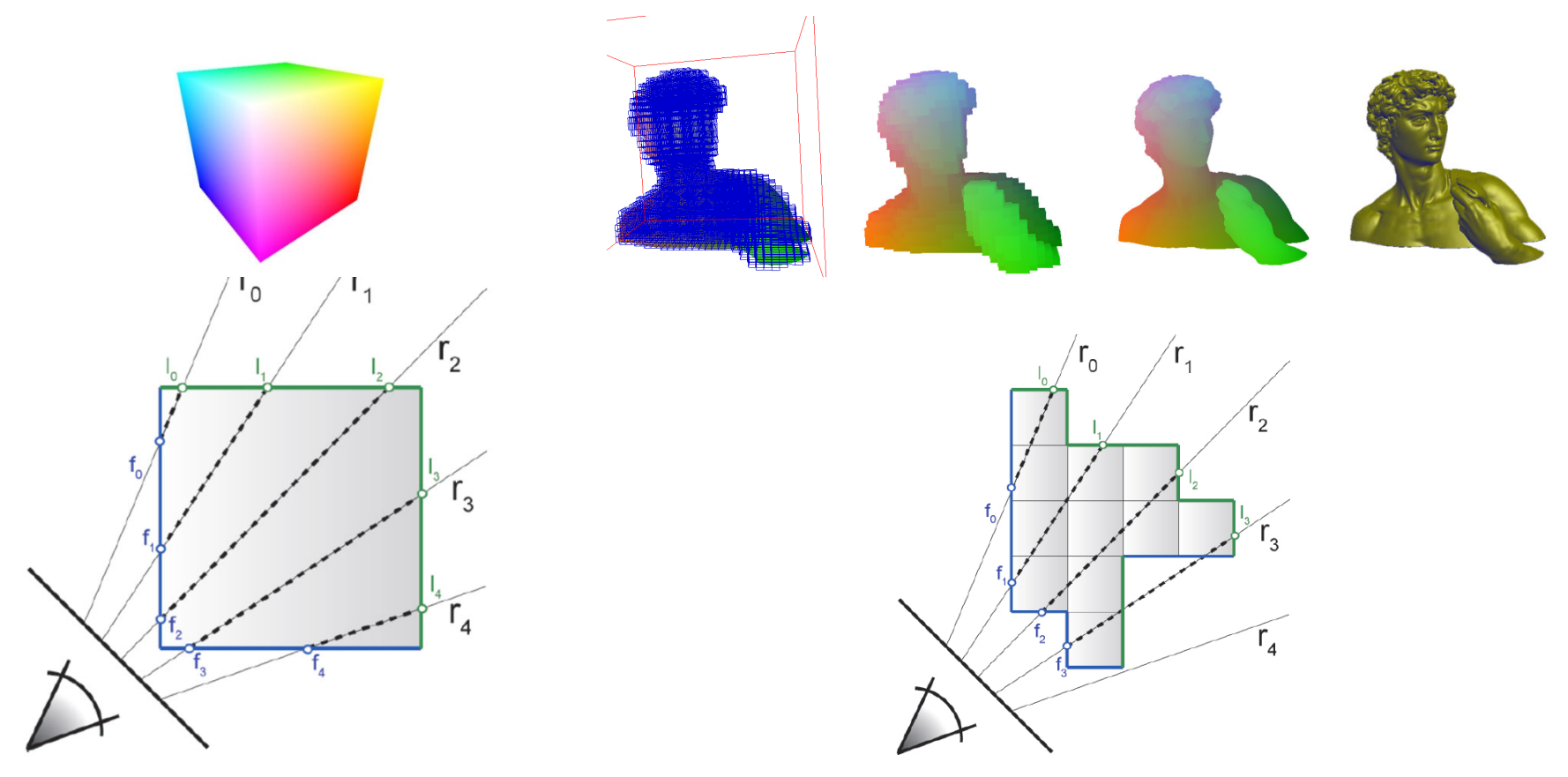

rasterize bounding box rasterize "tight" bounding geometry

## Moving Into The Volume

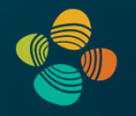

Near clipping plane clips into front faces

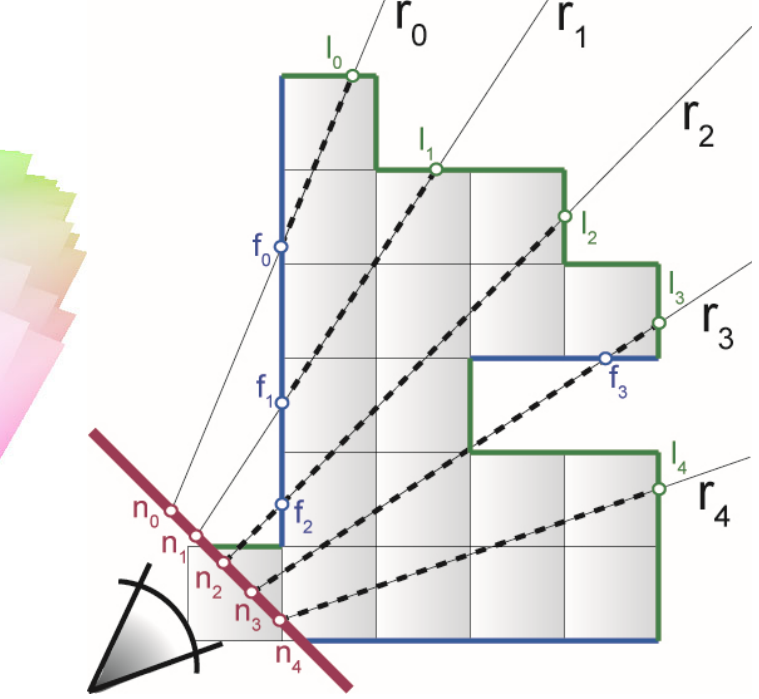

Fill in holes with near clipping plane

Can use depth buffer [Scharsach et al., 2006]

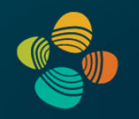

Ray setup

Loop over ray

- **Resample scalar value**
- **Classification**

Shading

**Compositing** 

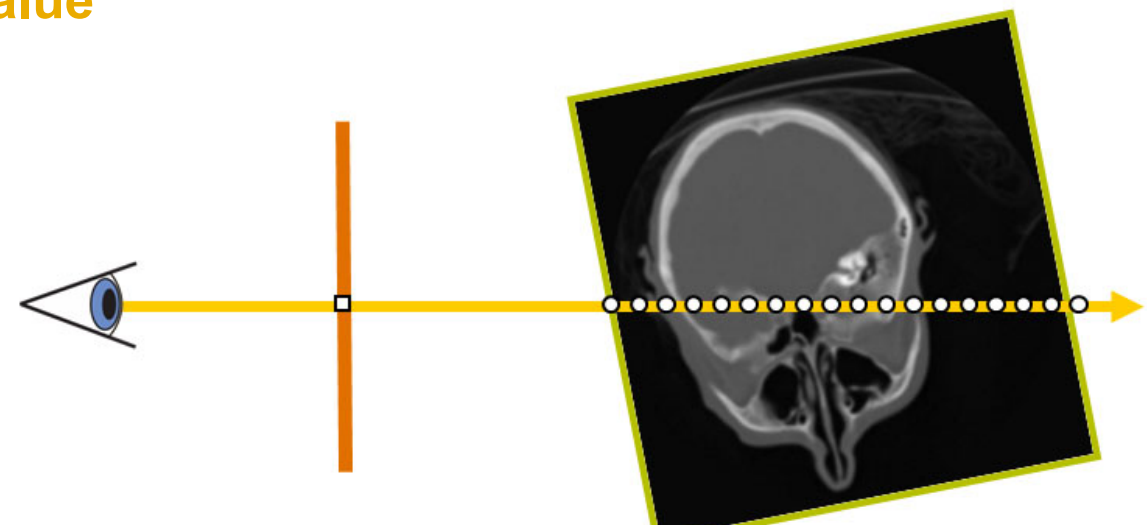

# Classification – Transfer Functions

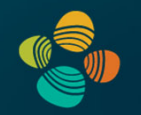

During Classification the user defines the *"look"* of the data.

- Which parts are transparent?
- Which parts have what color?

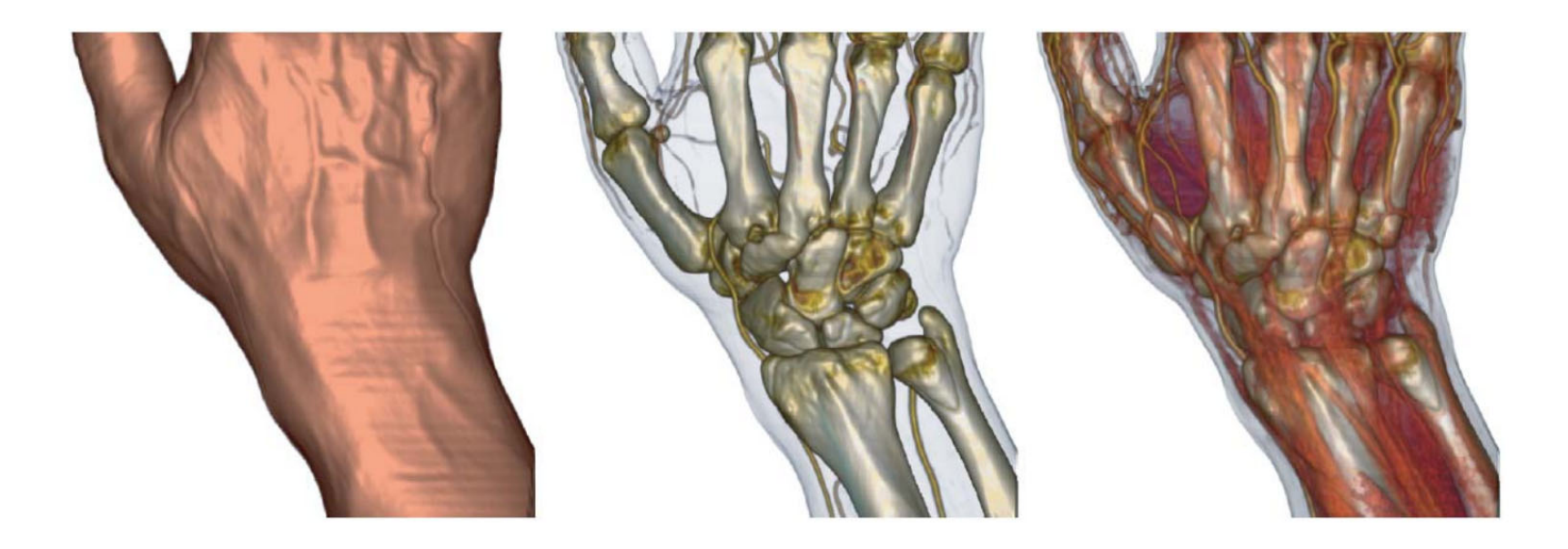

# Classification – Transfer Functions

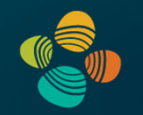

During Classification the user defines the *"look"* of the data.

- Which parts are transparent?
- Which parts have what color?

The user defines a *transfer function.*

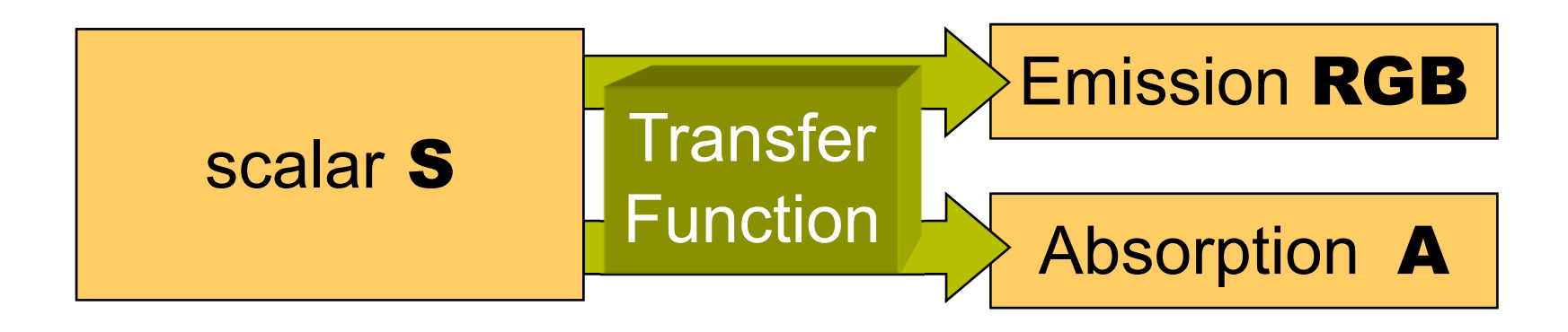

#### 1D Transfer Functions

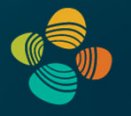

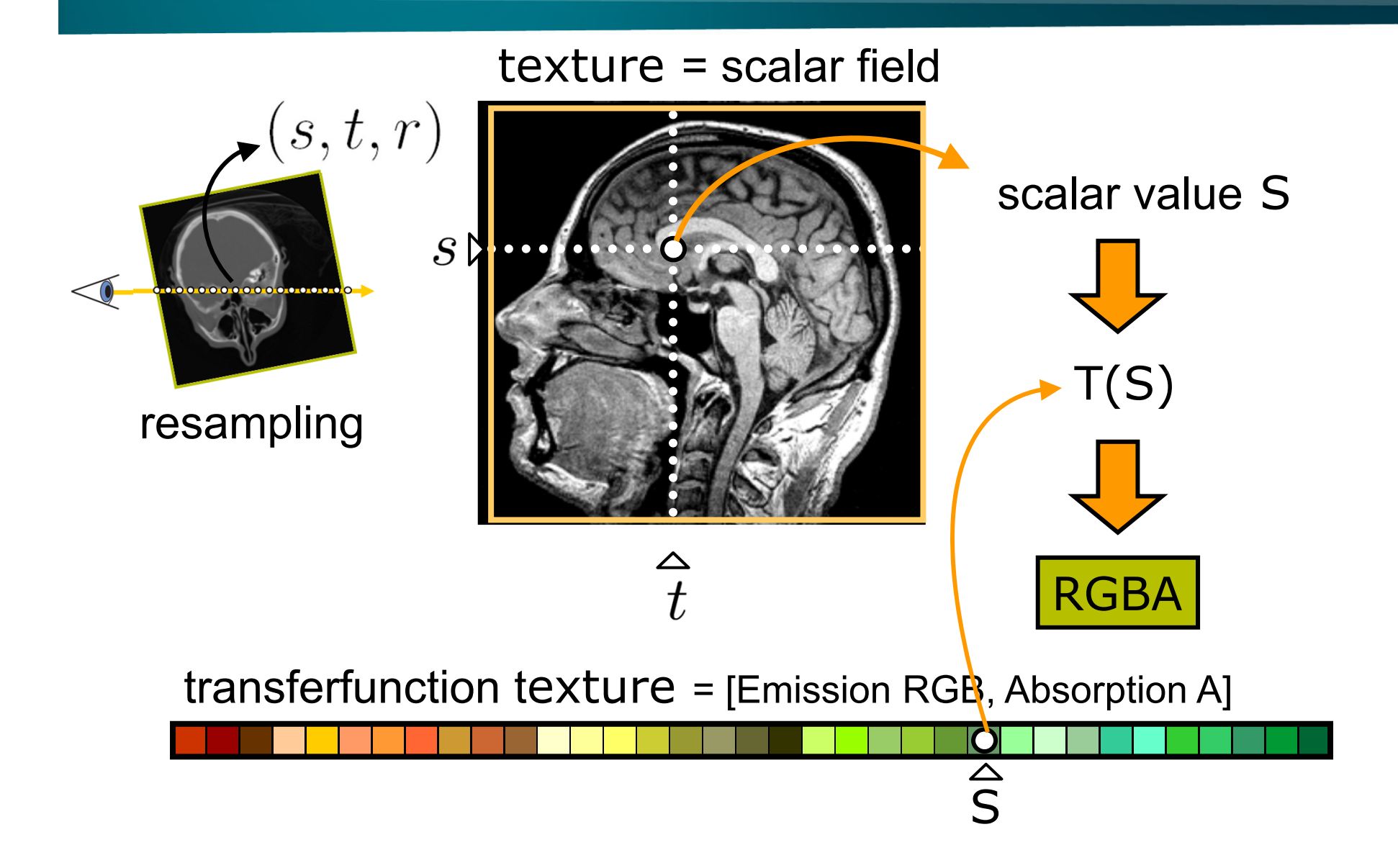

# 1D Transfer Functions

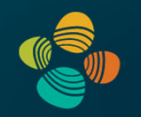

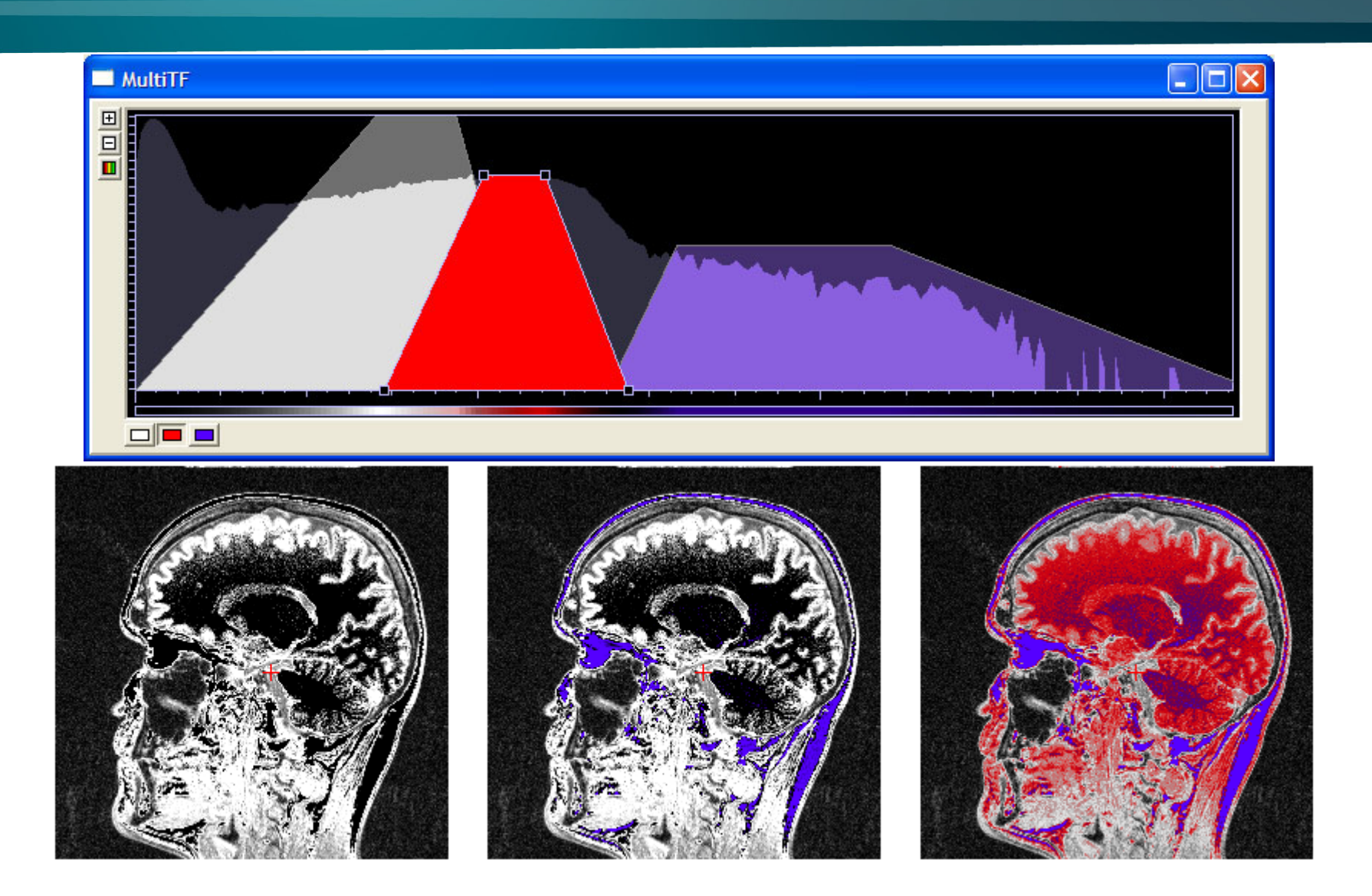

# Applying Transfer Function: Cg Example

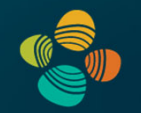

```
// Cg fragment program for post-classification 
// using 3D textures
float4 main (float3 texUV : TEXCOORD0,
            uniform sampler3D volume_texture,
            uniform sampler1D transfer_function) : 
  COLOR{
   float index = tex3D(volume_texture, texUV);
   float4 result = tex1D(transfer_function, index);
   return result;
}
```
## Windowing Transfer Function

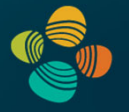

Map input scalar range to output intensity range

- Select scalar range of interest
- Adjust contrast

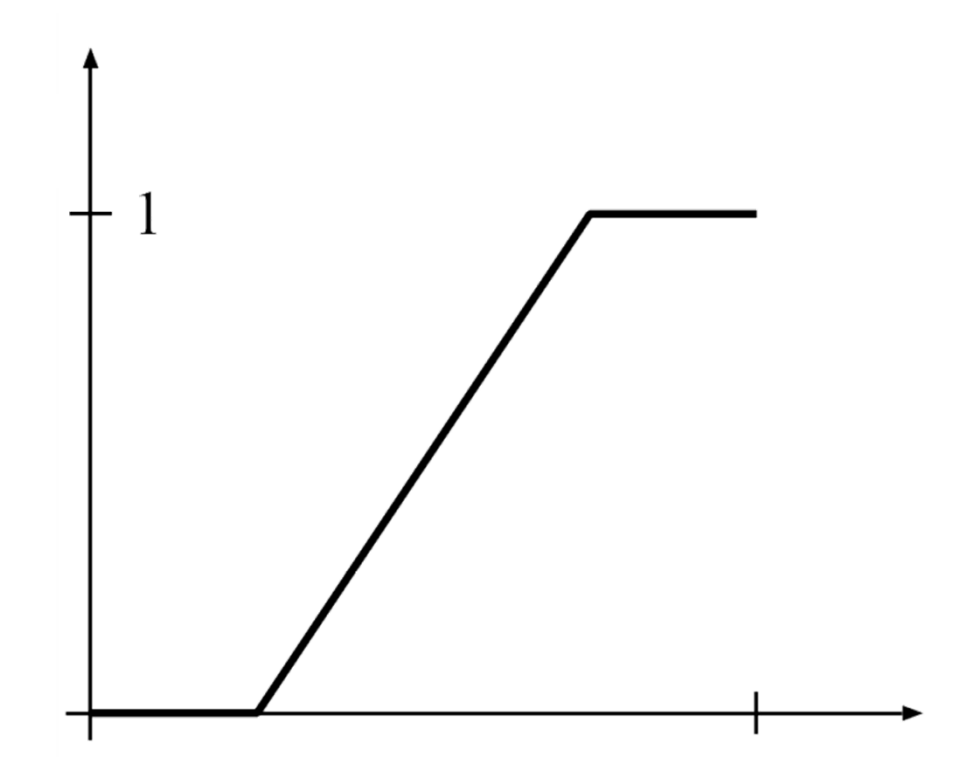

# Thank you.

#### Thanks for material

- Helwig Hauser
- Eduard Gröller
- Daniel Weiskopf
- Torsten Möller
- Ronny Peikert
- Philipp Muigg
- Christof Rezk-Salama